# Ourcast API specification

*Last updated: August 2014*

The API is accessible at [https://minutelyapi.ourcast.com](https://www.google.com/url?q=https%3A%2F%2Fminutelyapi.ourcast.com&sa=D&sntz=1&usg=AFQjCNHQ2vkfjKYNYYLBNzBuDLMM9GOkWg). Fields should be passed in as GET parameters. The client's API key must also be passed as a GET parameter, called "key", for all API calls. Responses are in JSON.

## **Functions**

**Rain forecast** URL: /api/raincast

Query the two-hour rain forecast for a given location.

Request (client to server):

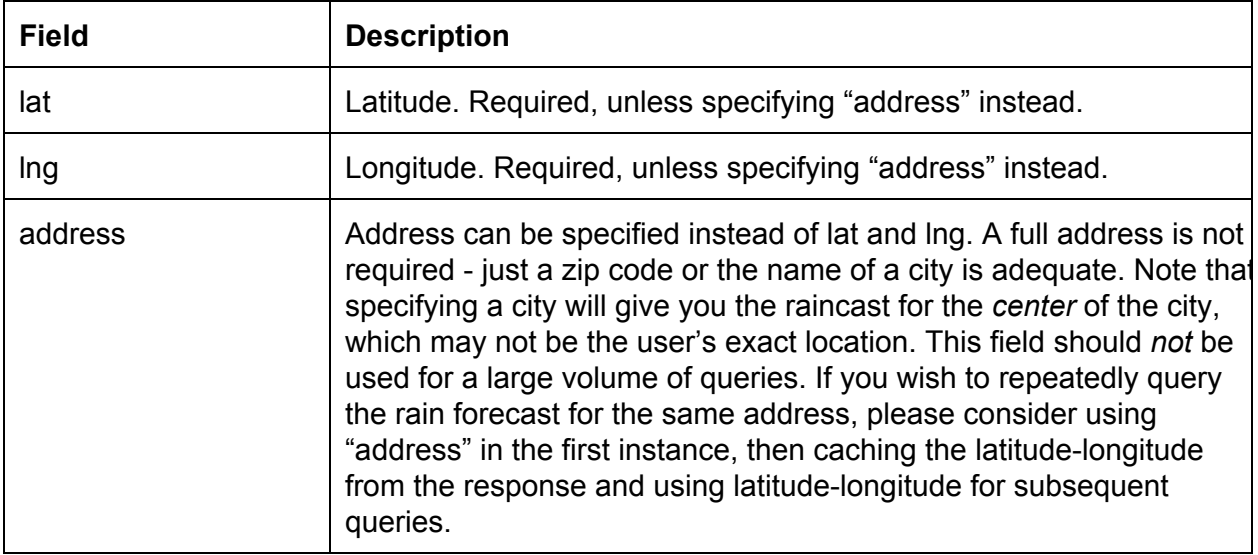

#### Response (server to client):

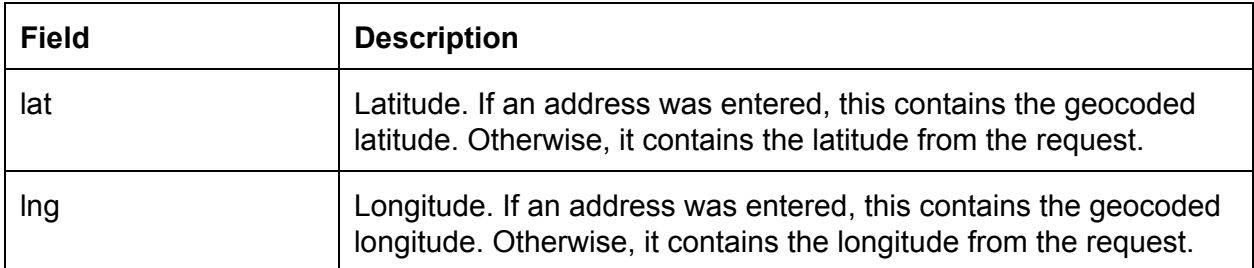

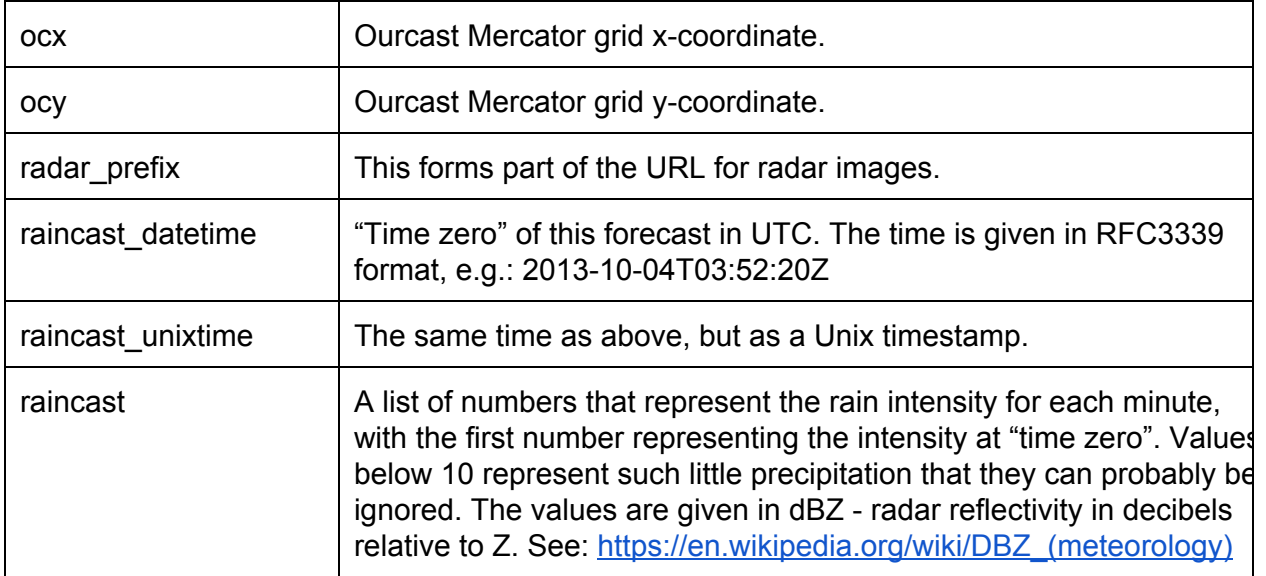

# **Ping** *URL: /api/ping*

Allows you to test connectivity and authentication to the API.

### Request (client to server):

No fields required (other than your API key).

#### Response (server to client):

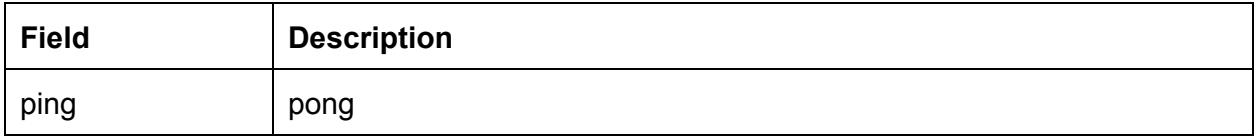

## **Error handling**

If an error occurs on any API call, the response will contain a field "error" with a message describing the error.

# **General information**

**Weather radar data sources**

- USA: National Oceanic and Atmospheric Administration (NOAA)
- Australia: Bureau of Meteorology

The weather radar data is streamed live to Ourcast's servers, where we produce per-minute rain forecasts using our own algorithms.

**Coverage area**

- United States
	- contiguous United States
	- Hawaii
	- Puerto Rico
	- *○ (Alaska not available)*
- Australia

#### **Useful resources**

To manually test API queries, we recommend Postman, a free plugin for Google Chrome: [http://www.getpostman.com](http://www.google.com/url?q=http%3A%2F%2Fwww.getpostman.com&sa=D&sntz=1&usg=AFQjCNEqDPeqABZpwWhc6_phfxy0LvcjUQ)